- 1. [8점] ChucK 프로그램의 쉬레드(shred)에 대한 다음 설명 중에서 맞지 않은 것을 하나 고르시오.
	- (1) spork ~ f(); 와 같은 형태로 함수 f를 호출하면 새로운 자식 쉬레드가 생긴다.
	- (2) Machine.add(path); 와 같은 형태로 path로 지정한 파일의 코드를 실행하는 새로운 쉬레드를 만들 수 있다.
	- (3) 쉬레드는 시간을 중심으로 서로 독립적으로 작동하므로 기본적으로 다른 쉬레드를 알 필요가 없다.

**(4) 동시에 존재할 수 있는 쉬레드의 최대 개수는 256개로 설정되어 있으며, 더 늘리고 싶으면 설정 값을 변경해야 한다.** 

- (5) 한 쉬레드가 실행을 끝내고 사라지면, 그 쉬레드가 만들어놓은 자식 쉬레드도 모두 같이 사라진다.
- (6) 부모 쉬레드는 자식 쉬레드가 없어져도 그대로 남아있다.
- 2. [8점] SinOsc 진동기를 다음과 같이 선언하였다.

SinOsc s;

이 SinOsc 객체 s의 주파수(frequency)와 소리크기(gain)의 기본값은 각각 220.0과 1.0이다. 이 값을 440.0과 0.5로 변경하 는 코드를 작성하시오.

```
440.0 \Rightarrow s.freq;0.5 \Rightarrow s.gain;
```
3. [8점] StkInstrument 악기와 음정, 소리크기를 인수로 받아서 그 악기의 주파수와 소리크기를 설정하는 함수를 다음과 같이 작성하였다. 아래 중에서 맞는 것을 **모두** 고르시오.

```
fun void setNote(StkInstrument instr, float freq, float volume) { 
     freq => instr.freq; 
     volume => instr.gain; 
} 
fun void setNote(StkInstrument instr, int note, float volume) {
    Std.mtof(note) => instr.freq;
     volume => instr.gain; 
}
```
- (1) Mandolin guitar; setNote(guitar, 330.0, 1.0); 와 같이 호출하면 오류가 발생하지 않고 의도한 대로 잘 작동한다.
- (2) Rhodey piano; setNote(piano, 60, 1); 와 같이 호출하면 오류가 발생하지 않고 의도한 대로 잘 작동한다.
- **(3) 위 두 함수는 함수 이름이 같지만 파라미터의 타입이 다르므로 공존이 가능하다.**
- (4) 위 두 함수는 함수 이름이 같기 때문에 둘 중 하나는 함수 이름을 다르게 수정해야 한다.
- 4. [8점] public class와 private class를 틀리게 설명한 것을 하나 고르시오.
	- (1) 앞에 public 또는 private을 언급하지 않으면 private class 로 취급한다.
	- (2) private class는 동일 파일 내에서만 사용 가능하다.
	- **(3) public class는 다른 파일에서만 사용 가능하고, 동일 파일에서는 사용가능하지 않다.**
	- (4) public class는 한 번 선언하면 버철 머신에 계속 남아 있으므로, 개발 중에는 지양하는 것이 편리하다.
- 5. [8점] static 필드 변수를 사용하는 가장 중요한 목적은 무엇인지 하나 고르시오.
	- (1) 변수의 값을 고정하기 위해서
	- **(2) 변수의 값을 선언한 파일의 외부에서도 공유할 수 있도록 하기 위해서**
	- (3) 변수의 값을 수시로 바꿀 수 있게 하기 위해서
	- (4) 변수의 이름을 독점하기 위해서

6. [8점] 다음 프로그램을 실행한 결과에 대해서 맞게 설명한 것을 아래에서 고르시오.

```
public class MyClarinet extends Clarinet {
     fun void noteOn(int note, float volume) {
         Std.mtof(note) => this.freq;
         volume \Rightarrow this.noteOn;
     }
}
MyClarinet clarinet => dac;
clarinet.noteOn(72, 1);
second \Rightarrow now;clarinet.noteOff(1.0);
second \Rightarrow now;clarinet.noteOn(1.0);
second \Rightarrow now;
```
- (1) 첫 번째 noteOn 메소드 호출에서 둘째 인수의 타입이 맞이 않아 컴파일 오류가 발생한다.
- (2) noteOff 가 선언되어 있지 않으므로 noteOff 메소드를 호출하면서 오류가 발생한다.
- (3) 두 번째 noteOn 메소드 호출에서 인수가 하나만 주어졌으므로 오류가 발생한다.
- **(4) noteOn 메소드는 Clarinet 클래스에 있는 같은 이름의 메소드를 중복하여 선언한 것으로, 인수의 개수가 하나인 두 번째 호출은 MyClarinet 클래스에서 선언한 noteOn 메소드 대신 Clarinet 클래스에서 선언한 noteOn 메소드를 사용하게 되므로 문제없이 작동한다.**
- 7. [8점] 다음 중에서 Event를 발생시키는 것을 모두 고르시오.
	- **(1) signal()**
	- **(2) broadcast()**
	- **(3) 마우스 클릭**
	- **(4) 키보드 누르기**
	- (5) 춤추기
- 8. [8점] 다음 문장에서 사실과 다른 부분을 긋고 수정하시오.

MIDI 메시지는 3개의 정수 바이트 메시지로 구성되며, 1로 시작하는 첫 바이트는 메시지의 종류를 나타내고, 0으로 시작 하는 나머지 두 바이트는 음정과 소리크기를 각각 나타낸다. 메시지는 하나의 객체로 취급하며, 각 바이트는 data1, data2, data3으로 접근할 수 있다. 1 바이트는 8비트이므로 십진수 정수로 표현하면, 각 바이트 별로 가질 수 있는 값의 범위는 모두 0~256 사이의 값을 가진다.

MIDI 메시지는 3개의 정수 바이트 메시지로 구성되며, 1로 시작하는 첫 바이트는 메시지의 종류를 나타내고, 0으로 시작 하는 나머지 두 바이트는 음정과 소리크기를 각각 나타낸다. 메시지는 하나의 객체로 취급하며, 각 바이트는 data1, data2, data3으로 접근할 수 있다. 1 바이트는 8비트이므로 십진수 정수로 표현하면, 각 바이트 별로 가질 수 있는 값의 범위는 **모두 0~255 사이의 값**을 가진다. **(수정: 첫 바이트는 128~255 사이의 값, 나머지 두 바이트는 0~127 값을 갖는 다.)**

다음 9번과 10번은 피아노와 기타가 듀엣으로 연주하는 이 악보를 연주하는 프로그램을 작성하는 문제이다.

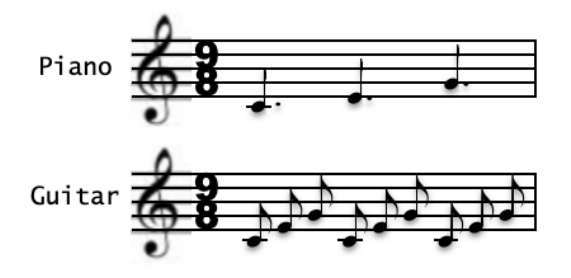

9. [18점] 이벤트 구동 방식으로 위 악보를 무한 반복 연주하는 다음 프로그램의 빈 부분을 채워서 완성하자.

```
Event e1, e2, e3, e4; 
[60, 64, 67] @=> int majorC3[];
Rhodey piano; 
Mandolin guitar;
spork ~ play(piano, e1, majorC3, 0.9::second, 1.0);
spork ~ play(guitar, e2, majorC3, 0.3::second, 0.5); 
spork ~ play(guitar, e3, majorC3, 0.3::second, 0.5); 
spork ~ play(guitar, e4, majorC3, 0.3:: second, 0.5);
while (true) { // 이 부분을 채워서 프로그램을 완성하자. 
    0.9::second => now;
} 
fun void play(StkInstrument stk, Event e, int notes[], dur length, float volume) { 
    stk \Rightarrow dac;
     while (true) { 
         e \Rightarrow now;for (0 \Rightarrow \text{int } i; i < notes.size(); i++) {
              Std.mtof(notes[i]) => stk.freq; 
              volume => stk.noteOn; 
             length => now;1 \Rightarrow stk.noteOff;
          } 
     } 
}
```
## **완성코드**

```
Event e1, e2, e3, e4; 
[60,64,67] @=> int majorC3[]; 
Rhodey piano; 
Mandolin guitar;
spork ~ play(piano, e1, majorC3, 0.9::second, 1.0);
spork ~ play(guitar, e2, majorC3, 0.3::second, 0.5); 
spork ~ play(guitar, e3, majorC3, 0.3:: second, 0.5);
spork ~ play(guitar, e4, majorC3, 0.3: second, 0.5);
2 \Rightarrow \text{int turn};
while (true) { // 이 곳을 채워서 프로그램을 완성하자. 
     me.yield(); 
    if (turn == 2) {
          e1.signal(); 
          e2.signal();
         3 \Rightarrow turn;
     } 
    else if (turn == 3) {
          e3.signal();
         4 \Rightarrow turn;
     } 
     else {
          e4.signal();
         2 \Rightarrow turn;
     } 
     0.9::second => now; 
} 
fun void play(StkInstrument stk, Event e, int notes[], dur length, float volume) { 
    stk \Rightarrow dac; while (true) { 
         e \Rightarrow now;for (0 \Rightarrow \text{int } i; i < notes.size(); i++) {
               Std.mtof(notes[i]) => stk.freq; 
               volume => stk.noteOn; 
              length => now;
              1 \Rightarrow stk.noteOff;
          } 
     } 
}
```
# **가장 이상적인 코드**

```
Event e1, e2; 
[60, 64, 67] @=> int majorC3[];
Rhodey piano; 
Mandolin guitar; 
spork ~ play(piano, e1, majorC3, 0.9: second, 1.0);
spork ~ play(guitar, e2, majorC3, 0.3::second, 0.5); 
while (true) { // 이 곳을 채워서 프로그램을 완성하자. 
     me.yield(); 
     e1.signal(); 
    for (0 \Rightarrow int i; i < 3; i++) {
        e2.signal();
        0.3::second => now;
     } 
}
```
10. [18점] 다음 왼쪽 컬럼의 세 프로그램은 MIDI 메시지를 보내는 방식으로 위 악보를 무한 반복 연주하는 프로그램으로,메 시지를 받는 파일 둘과 메시지를 보내는 파일 하나로 구성된 완성된 프로그램이다. 오른쪽 컬럼의 세 프로그램은 OSC 메 시지를 보내는 방식으로 똑같은 연주를 하려고 작성 중이다. directorosc.ck 파일의 빈 칸을 채워서 이 프로그램을 완성하 자.

#### // piano.ck  $Mid$ i In min: MidiMsg msg;  $\theta \Rightarrow \text{int port};$ if (!min.open(port)) { <<< "Error: MIDI port did not open on port: ", port >>>;  $me.$ exi $f()$ : } Rhodey piano  $\Rightarrow$  dac; int note; float volume; while (true) {  $min \Rightarrow now;$ while (min.recv(msg)) {  $\frac{\pi}{6}$  noteOn = 144, noteOff = 128 if  $(msa.data1 == 144)$  { Std.mtof(msg.data2) => piano.freq; msg.data3 /  $127.0 \Rightarrow$  piano.gain;  $1 \Rightarrow$  piano.noteOn; } else  $1$  => piano.noteOff; } } // piano.ck  $O$ scIn  $O$ in;  $8401 \Rightarrow \text{oin.}$ oin.addAddress("/three/piano"); OscMsg msg; Rhodey piano  $\Rightarrow$  dac: int note; float volume; while (true) {  $\sin = \frac{\text{now}}{\text{...}}$ while (oin.recv(msg)) {  $msg.getInt(0) \Rightarrow note;$  $msg.g$  =  $f$  =  $f$  =  $f$  =  $f$  =  $f$   $\geq$   $v$   $\geq$   $v$  $\geq$   $v$  $\geq$   $v$  $\geq$   $v$  $\geq$   $v$  $\geq$   $v$  $\geq$   $v$  $\geq$   $v$  $\geq$   $v$  $\geq$   $v$  $\geq$   $v$  $\geq$   $v$  $\geq$   $v$  $\geq$   $v$  $\geq$   $v$  $\geq$   $v$  $\geq$   $v$  $\geq$   $v$  $\geq$   $v$  $\geq$ if (volume  $= 0.0$ )  $1$  => piano.noteOff; else { Std.mtof(note) => piano.freq; volume => piano.gain;  $1 \Rightarrow$  piano.noteOn: } } } // guitar.ck MidiIn min; MidiMsg msg;  $1 \Rightarrow \text{int port}$ ; if (!min.open(port)) { <<< "Error: MIDI port did not open on port: ", port >>>; me.exit(); } Mandolin quitar => dac; int note; float volume; while (true) {  $min \Rightarrow now$ ; while (min.recv(msg)) {  $//$  noteOn = 144, noteOff = 128 if (msg.data1 ==  $144$ ) { Std.mtof(msg.data2) => guitar.freq; msg.data3 /  $127.0 \Rightarrow$  guitar.gain;  $1 \Rightarrow$  guitar.noteOn; } else 1 => guitar.noteOff; } } // guitar.ck OscIn oin;  $8402 \Rightarrow \text{oin.nort:}$ oin.addAddress("/three/guitar"); OscMsg msg; Mandolin guitar => dac; int note; float volume; while (true) {  $oin \Rightarrow now;$  while (oin.recv(msg)) {  $msg.getInt(0) \Rightarrow note;$  $msg.getFloat(1) \Rightarrow volume;$ if (volume  $= 0.0$ ) 1 => guitar.noteOff; else { Std.mtof(note) => guitar.freq; volume => guitar.gain;  $1 \Rightarrow$  guitar.noteOn: } } } MIDI 메시지 전송 방식 DEC MIDI 메시지 전송 방식

# 5/6 ©도경구(2021)

# CSE2020 음악프로그래밍 (2021-11-25) 참고 자료 한양대학교 ERICA 소프트웨어학부

```
// directormidi.ck 
MidiOut piano, guitar; 
MidiMsg msg_p, msg_g; 
if (! piano.open(0)) me.exit(); 
if (! guitar.open(1)) me.exit(); 
[60, 64, 67] @=> int majorC3[];
spork ~ playOnce(); 
spork ~ playThrice(); 
while (true) second => now;
fun void playOnce() { 
     while (true)
         play(piano, msg_p, majorC3, 0.9::second, 1.0); 
} 
fun void playThrice() { 
     while (true) { 
        play(guitar, msg_g, majorC3, 0.3:: second, 0.5);
     } 
}
fun void play(MidiOut mout, MidiMsg msg,
                int notes[], dur length, float volume) { 
    for (0 \Rightarrow \text{int } i; i < notes.size(); i++) {
        144 \Rightarrow \text{msg.data}: // noteOn
        notes[i] \Rightarrow msg.data2;Std.ftoi(volume * 127.0) => msg.data3;
         mout.send(msg); 
         length \Rightarrow now;
     } 
}
```

```
// directorosc.ck 
OscOut piano, guitar; 
piano.dest("localhost", 8401); 
guitar.dest("localhost", 8402); 
[60, 64, 67] @=> int majorC3[];
spork ~ playOnce(); 
sport \sim playThrice();while (true) second => now;
fun void playOnce() { 
    while (true)
} 
fun void playThrice() { 
     while (true) { 
     } 
}
fun void play(OscOut oout, string address,
                int notes[], dur length, float volume) { 
    for (0 \Rightarrow \text{int } i; i < notes.size(); i++) {
         length \Rightarrow now;
     } 
}
```
## **완성코드**

```
// directorosc.ck 
OscOut piano, guitar; 
OscMsg msg_p, msg_g; 
piano.dest("localhost", 8401); 
guitar.dest("localhost", 8402); 
[60, 64, 67] @=> int majorC3[];
spork ~ playOnce(); 
sport \sim playThrice();while (true) second = now;
fun void playOnce() { 
     while (true)
         play(piano, "/three/piano", majorC3, 0.9::second, 1.0); 
} 
fun void playThrice() { 
     while (true) { 
         play(guitar, "/three/guitar", majorC3, 0.3::second, 0.5); 
     } 
}
fun void play(OscOut oout, string address, int notes[], dur length, float volume) {
    for (0 \Rightarrow \text{int } i; i < notes.size(); i++) {
         oout.start(address); 
         oout.add(notes[i]); 
         oout.add(volume); 
         oout.add(""); 
         oout.send(); 
        length => now;
     } 
}
```